# **Fit für das informationstechnische Büromanagement**

Arbeitsbuch mit Lernarrangements für den Kompetenzerwerb von computergestützten Büro- und Beschaffungsprozessen

1. Auflage

Bestellnummer 419

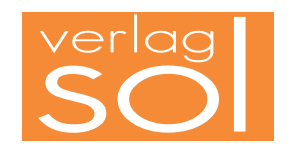

1. Auflage 2015 Copyright © 2015

by SOL-Verlag GmbH, Düsseldorf

ISBN 978-3-942264-41-9 – Bestellnummer 419

Pädagogisches Konzept: Ulrike Brämer

Text: Brämer/Bach/Blesius/Quint

Druck: Caritas Werkstätten, St. Anna, 56766 Ulmen

www.sol-verlag.de info@sol-verlag.de

Hinweis zu § 52a UrhG: Weder das Werk noch seine Teile dürfen ohne Einwilligung des Verlages eingescannt und in ein Netzwerk eingestellt werden. Dies gilt auch für die Intranets von Schulen, Lernplattformen und sonstigen Bildungseinrichtungen.

# **Handhabung des Arbeitsbuches**

**Lern- situation**

**Warm-up**

**Lernarrangement**

Lernarrangement

Das Arbeitsbuch enthält zehn Lernsituationen, in denen Sie Ihre berufliche Handlungskompetenz für das informationstechnische Büromanagement erwerben. Die Lernsituationen beinhalten jeweils mehrere berufstypische Lernaufgaben. Die Lernenden werden darin aufgefordert, die Büro- und Beschaffungsprozesse zu organisieren und kundenorientiert zu bearbeiten. Sie erwerben dabei die Kompetenzen, computergestützt mithilfe der Textverarbeitung oder der Tabellenkalkulation zu recherchieren, zu dokumentieren bzw. zu kalkulieren.

Die Lernsituation startet mit einem Warm-up. Dabei werden die in der Lernsituation angestrebten Kompetenzen grafisch dargestellt, sodass Sie einen strukturierten Überblick bekommen, was Sie in den nächsten Unterrichtsstunden erwartet. Sie sollen den Lernstoff im Kontext sehen und neue Informationen in Ihr bestehendes Wissen integrieren. Sie erhalten schnell einen Überblick, welches Vorwissen Sie aktivieren müssen, um den Lernstoff möglichst effizient zu bearbeiten. Sie integrieren somit leichter neue Informationen in bestehendes Wissen.

Zu Beginn jeder **Lernaufgabe** steht eine authentische Situation, die Sie zunächst lesen und anschließend in eigenen Worten konkretisieren.

Aus der Situation heraus, bilden Sie eine **Leitfrage** an der Sie sich beim Erledigen des Arbeitsauftrags orientieren sollten. Bei der abschließenden Präsentation ist die Leitfrage ausführlich zu beantworten.

Der **Arbeitsauftrag** ist methodisch nach dem Modell der vollständigen Handlung (informieren – planen – entscheiden – ausführen – kontrollieren – auswerten) konzipiert.

Sie werden an die systematische Informationsbeschaffung und -verarbeitung herangeführt. Zu allen **orange Begriffen** informieren Sie sich. Sie suchen über den Index (Schlagwortverzeichnis) nach Informationen in den integrierten Manualen (Theorieteil, Methoden, Software-Funktionen) bzw. informieren sich im anschließenden Informationstext.

Nachdem Sie neue Informationen erhalten und sich gedanklich damit auseinandergesetzt haben (Ich-Phase), tauschen Sie sich kooperativ aus, planen verschiedene Umsetzungskonzepte und entscheiden sich für einen Lösungsweg (Du-Phase). In der Regel führen Sie Aktionen alleine aus (Ich-Phase) und kontrollieren mit einem Partner die Umsetzung Ihres Lösungsansatzes (Du-Phase).

Im Plenum kontrollieren Sie Ihr Handlungsprodukt und werten Ihren Lernprozess aus. Hier soll nun konstruktiv das erarbeitete Produkt oder der Vortrag beurteilt werden (Wir-Phase). Nach der Präsentation eines oder mehrerer Handlungsprodukte sollten Sie dann ggf. Ihr eigenes Handlungsprodukt optimieren bzw. die eigenen Schlüsse daraus ziehen (Ich-Phase).

**Reflexion** Reflexion

**Manual**

In den letzten Lernaufgaben der Lernsituationen reflektieren Sie schriftlich Ihren Lernzuwachs. Einerseits setzen Sie sich noch einmal intensiv mit fachlichen Inhalten auseinander, und andererseits reflektieren Sie Ihren Lernprozess.

Zur Unterstützung des eigenständigen Lernens stehen Ihnen in den Manualen Informationen zur Bewältigung der Arbeitsaufträge zur Verfügung.

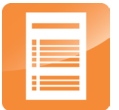

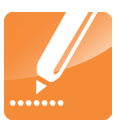

#### **Recherchieren**

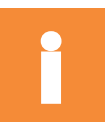

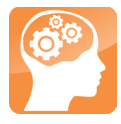

# **Vorwort**

Mit dem neuen Rahmenlehrplan für den Ausbildungsberuf Kauffrau/-mann für Büromanagement vom 27.09.2013 wurden die drei Berufe Bürokauffrau/-mann, Kauffrau/ mann für Bürokommunikation und Fachangestellte/-r für Bürokommunikation zu einem zusammengefasst und das Lernfeldkonzept umgesetzt. Die Unterrichtsinhalte werden nicht mehr fachsystematisch geordnet, sondern ergeben sich aus der Analyse von Situationen, die für die Berufsausübung bedeutsam sind. Wesentliche Bezugsebene der Lernfelder sind berufliche Prozesse, d. h., die Lernfelder spiegeln einen Arbeitsablauf wider.

Dieses Arbeitsbuch beinhaltet alle notwendigen Inhalte und Kompetenzen, die Sie für den **1. Teil der Abschlussprüfung** "**Informationstechnisches Büromanagement"** benötigen. In den Lernaufgaben dieses Buches erledigen Sie typische Büroprozesse, die computergestützt bearbeitet werden, um sich für Ihren Ausbildungsberuf zu qualifizieren. Zum Beispiel erstellen Sie digitale Präsentationen, bereiten Sitzungen vor und protokollieren sie, bearbeiten Kundenanfragen, erstellen Angebote, schreiben Werbebriefe – auch in englischer Sprache etc. Sie erwerben so schrittweise eine berufsbezogene und berufsübergreifende Handlungskompetenz. Der Erwerb von schreibtechnischer Kompetenz ist integrierter Bestandteil einzelner Lernaufgaben.

In jeder Lernaufgabe werden Sie zu selbstständigem Planen, Durchführen und Beurteilen von Handlungsprodukten bzw. Büroprodukten befähigt. So beginnt jede Lernaufgabe mit einer Situation, die für die Berufsausübung bedeutsam ist. Sie lernen in vollständigen Handlungen – möglichst selbst ausgeführt oder zumindest gedanklich nachvollzogen.

In den berufsbezogenen Lernsituationen erwerben Sie durch die eigenverantwortliche Bearbeitung der Aufgaben nicht nur Fachkompetenz, sondern wenden mithilfe der erreichten Sozial-, Kommunikations-, Handlungs- oder Selbstkompetenz gezielt Lern- und Arbeitsstrategien an. Lern- und Arbeitsstrategien sind z. B. das Verarbeiten von Informationen, die Motivation und Konzentration über einen längeren Zeitraum, der Umgang mit der Zeit, das Arbeiten und Lernen in Gruppen, das Präsentieren, die Selbstkontrolle/-reflextion.

Sie führen in jeder Lernaufgabe zur Lösung der Lernsituationen eine vollständige Handlung durch und erstellen ein Handlungsprodukt. Eine vollständige Handlung bedeutet, dass Sie sich zur Lösung einer beruflichen Situation oder eines Problems erst einmal fachlich informieren, dann die weitere Vorgehensweise planen – allein, mit einem Partner oder in der Gruppe –, eine Entscheidung treffen, wie Sie die Situation lösen werden bzw. Ihr Handlungsprodukt/Büroprodukt aussehen sollte. Dann erstellen Sie Ihr Handlungsprodukt, präsentieren es und reflektieren es – selbst, in der Gruppe oder im Plenum. Sie haben dabei immer einen Handlungsspielraum, den Sie zur Entfaltung Ihrer Kreativität benötigen und um Ihre Persönlichkeit weiterzuentwickeln.

#### **Aufbau der Lernsituationen**

Jede Lernsituation ist nach dem gleichen Schema aufgebaut (Innenseite vorne). Zu Beginn finden Sie einen Überblick über die zu erreichenden Kompetenzen, Inhalte, Handlungsprodukte für das Portfolio und einen ungefähren Zeitansatz. Die Lernsituation beginnt mit einem Warm-up. Mithilfe der grafischen Darstellungen, Fachbegriffe usw. wird im Plenumsgespräch bekanntes Fachwissen abgerufen. Die Lernaufgaben beginnen zunächst mit einem berufsorientierten Einstiegsszenario, aus dem sich eine Leitfrage ergibt. In dem anschließenden Arbeitsauftrag werden kooperativ die Phasen Informieren – Planen – Entscheiden – Durchführen – Präsentieren und Reflektieren durchlaufen.

In der Informationsphase erarbeiten Sie sich mithilfe der entsprechenden Theorie neues Fachwissen, in der Planungs- und Entscheidungsphase überlegen Sie sich Wege, um die Aufgabenstellung zu lösen, in der Durchführungsphase fertigen Sie das Handlungsprodukt. In der Präsentationsphase stellen Sie das Handlungsprodukt mit Ihrem neu erworbenen Fachwissen vor. Ihre Mitschüler werden Ihre Präsentation mithilfe von Bewertungskriterien besprechen und beurteilen. Ihre Lehrkraft lenkt die Besprechung durch anregende Impulse; falls Fehler, Lücken oder Unstimmigkeiten auftreten, steht sie Ihnen hilfreich zur Seite.

Durch die Vielfalt der unterschiedlichen Handlungsprodukte innerhalb Ihrer Klasse erhalten Sie neue Ideen und Anregungen. Dadurch werden Sie inspiriert, Ihre eigenen Ergebnisse zu optimieren. Sammeln Sie Ihre Handlungsprodukte in einer sogenannten Portfolio-Mappe bzw. speichern Sie Ihre Handlungsprodukte systematisch nach Lernfeldern – Lernsituationen – Lernaufgaben in eine Ordnerstruktur ab.

Damit haben Sie die Umsetzung der fachlichen Themen bezüglich einer kaufmännischen Handlung festgehalten. Wichtig für den Lernprozess ist aber auch, über den Lernprozess nachzudenken. Dazu werden Sie im letzten Arbeitsauftrag jeder Lernsituation aufgefordert. Sie reflektieren schriftlich Ihren Lernzuwachs. Hier fassen Sie noch einmal die Weiterentwicklung der Fachkompetenz zusammen und äußern sich umfangreich über den vergangenen Lernprozess, Lernbehinderungen und zukünftige Ziele. Durch diese intensive Auseinandersetzung mit dem Lernstoff erfolgt eine weitere Steigerung bzw. Verinnerlichung des Lernzuwachses.

Mithilfe Ihrer Portfolio-Mappe können Sie sehr gut ein Gespräch mit Ihrer Lehrkraft führen, ob Ihre Selbsteinschätzung mit der Fremdeinschätzung übereinstimmt. Ebenso können Sie bei späteren Vorbereitungen auf Prüfungen oder im Berufsalltag auf Ihre Mappe zurückgreifen.

Wir hoffen, dass Sie mit dem Arbeitsbuch Ihre berufsbezogenen Kompetenzen und Ihr eigenständiges Lernen entwickeln, viel Spaß bei der Arbeit haben und durch die regelmäßigen Partner- und Gruppenarbeiten Ihre Sozialkompetenz gestärkt wird.

#### Viel Erfolg

Ulrike Brämer, Bärbel Bach, Karin Blesius und Andrea Quint

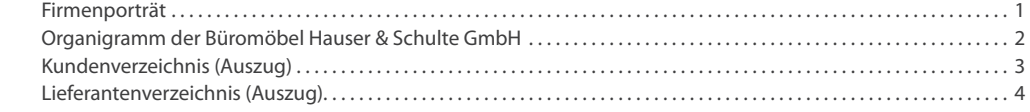

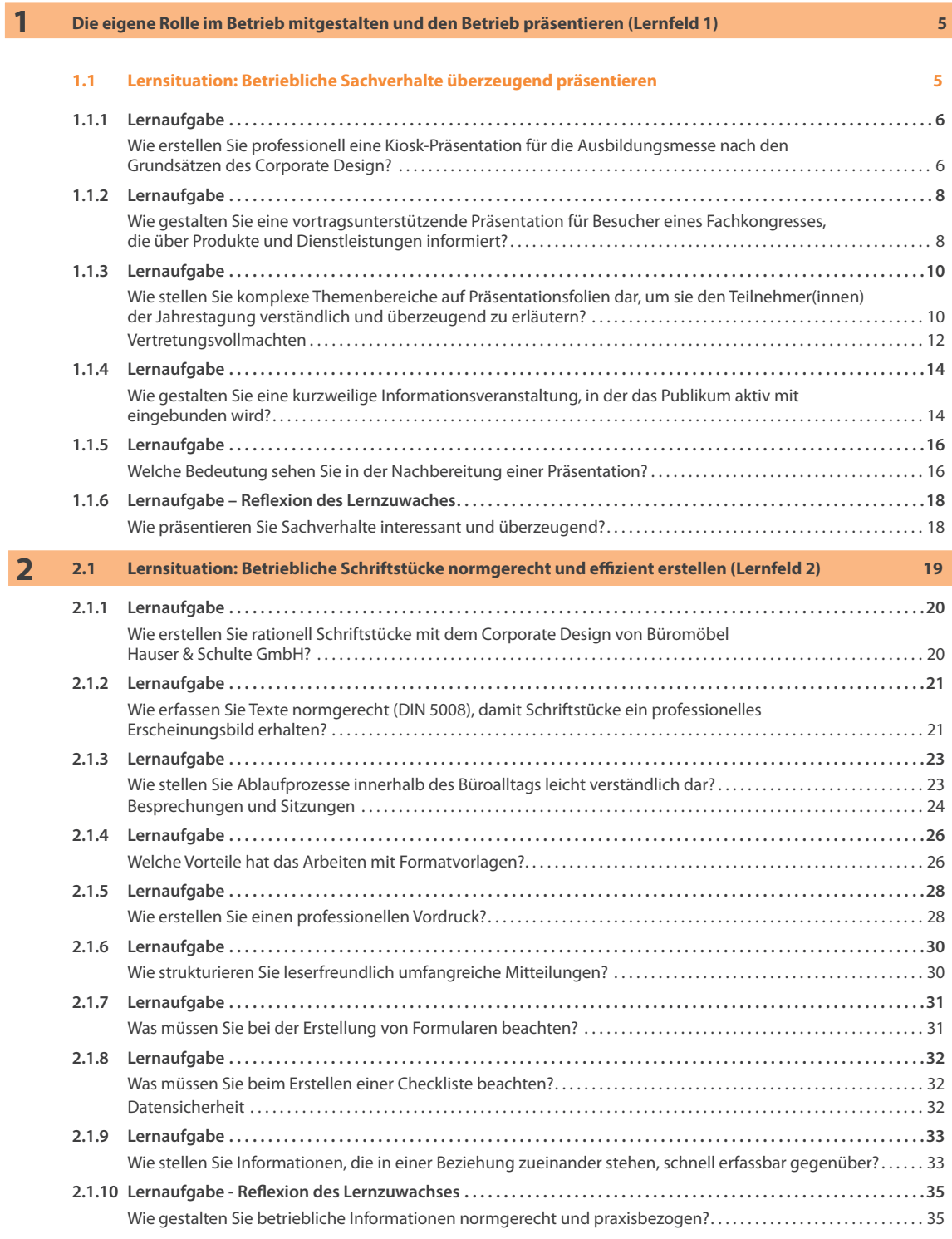

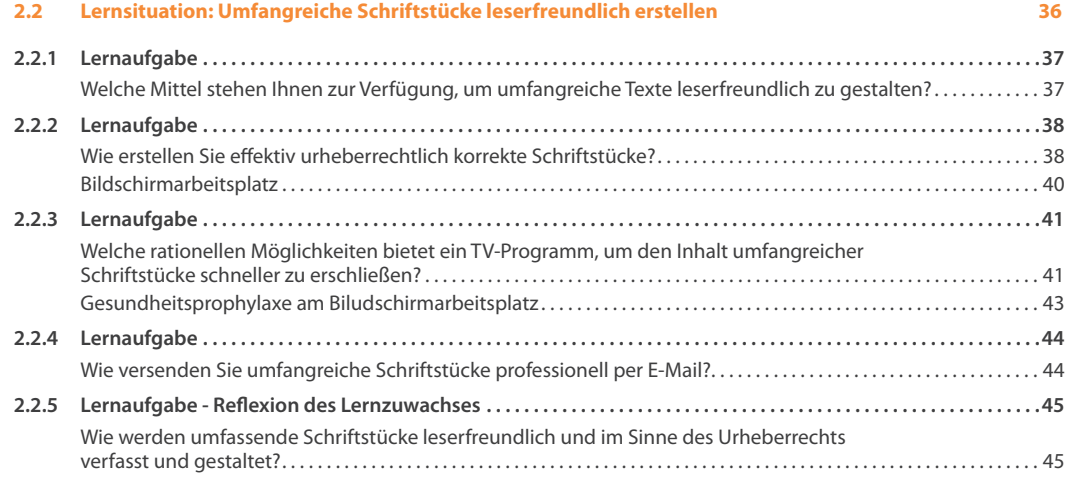

#### **3 Aufträge bearbeiten (Lernfeld 3) 46**

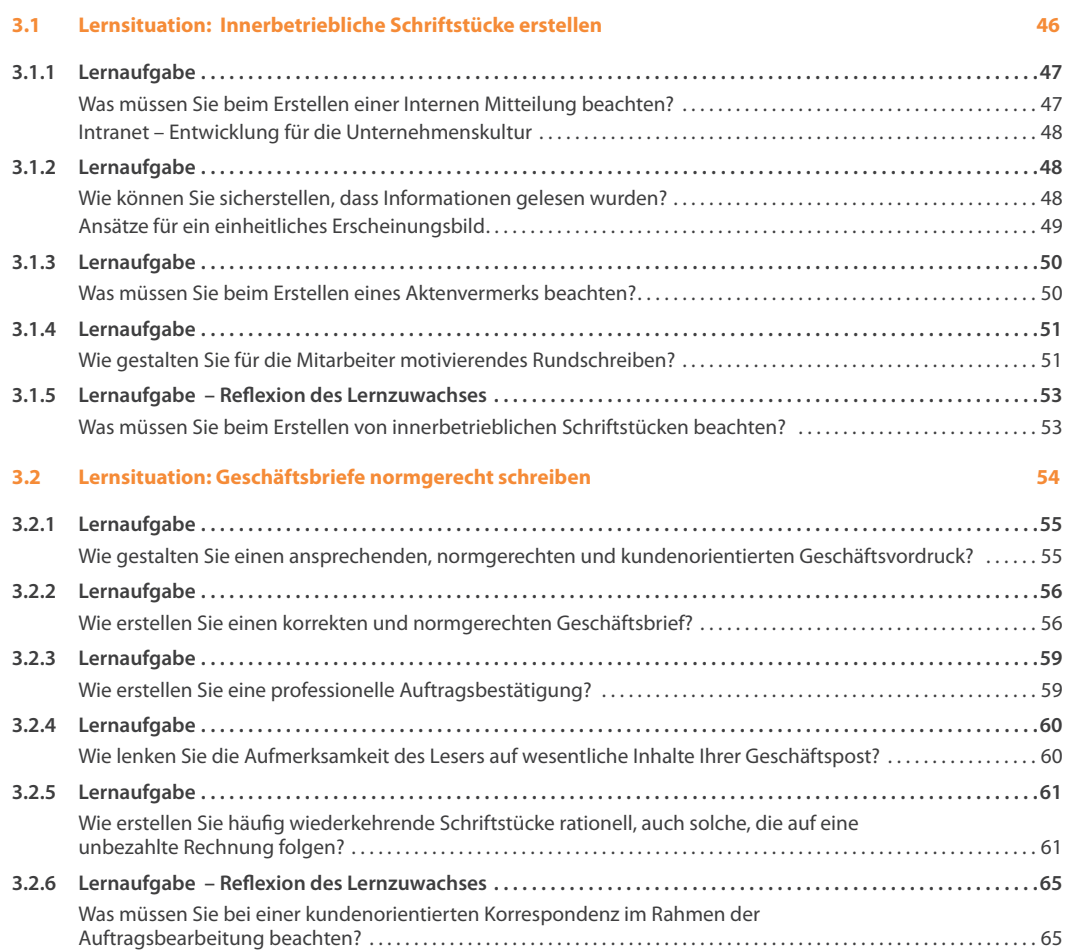

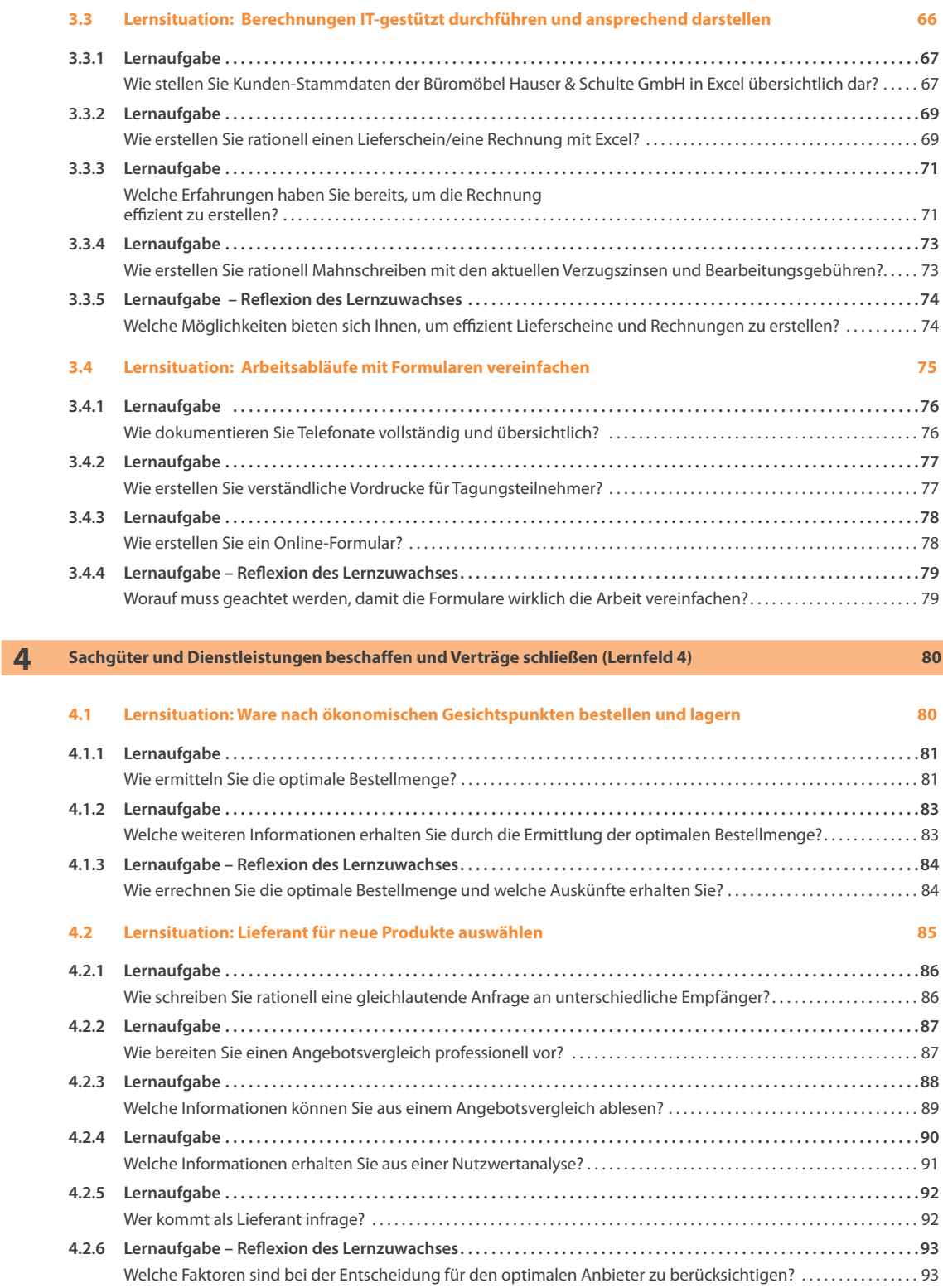

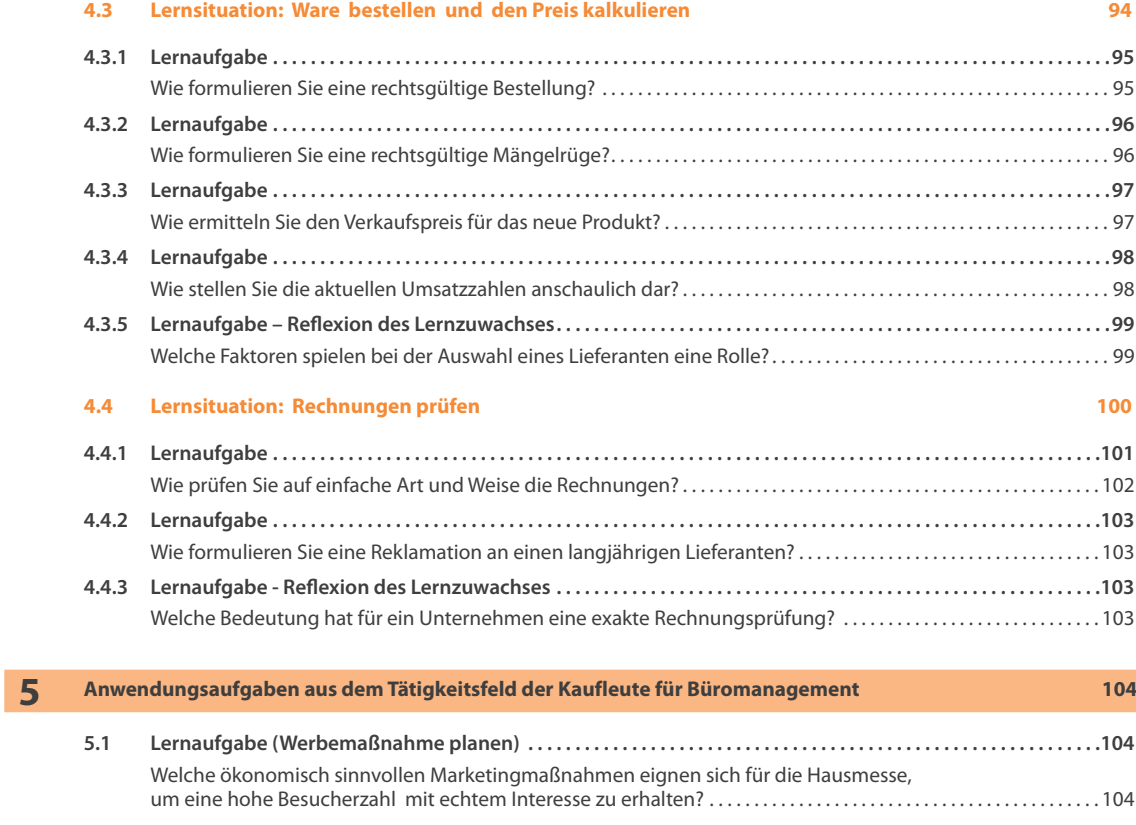

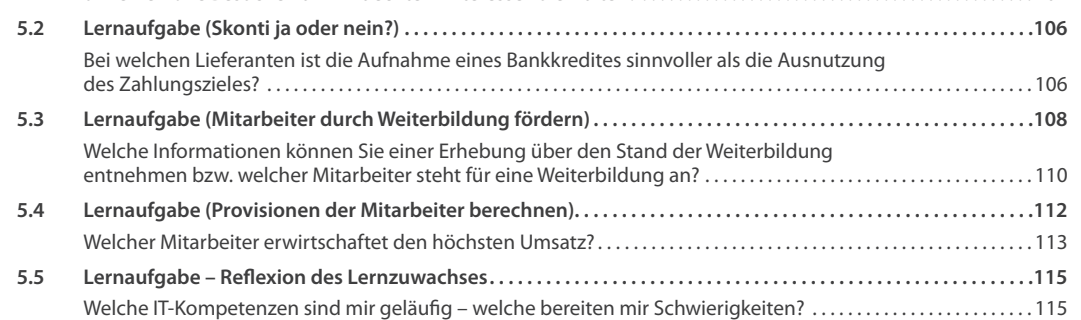

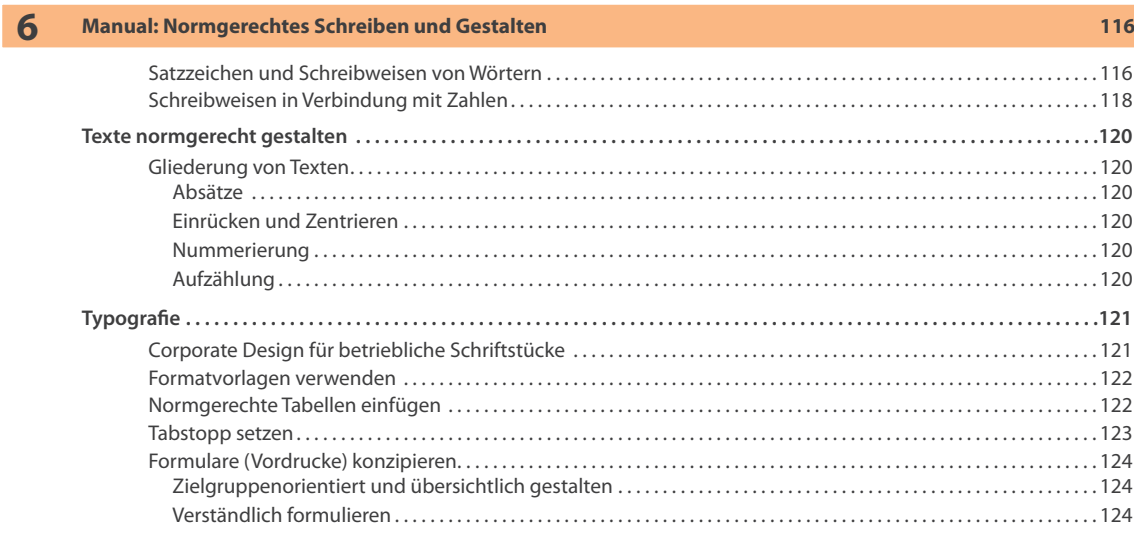

#### © Sol-Verlag GmbH **IX**

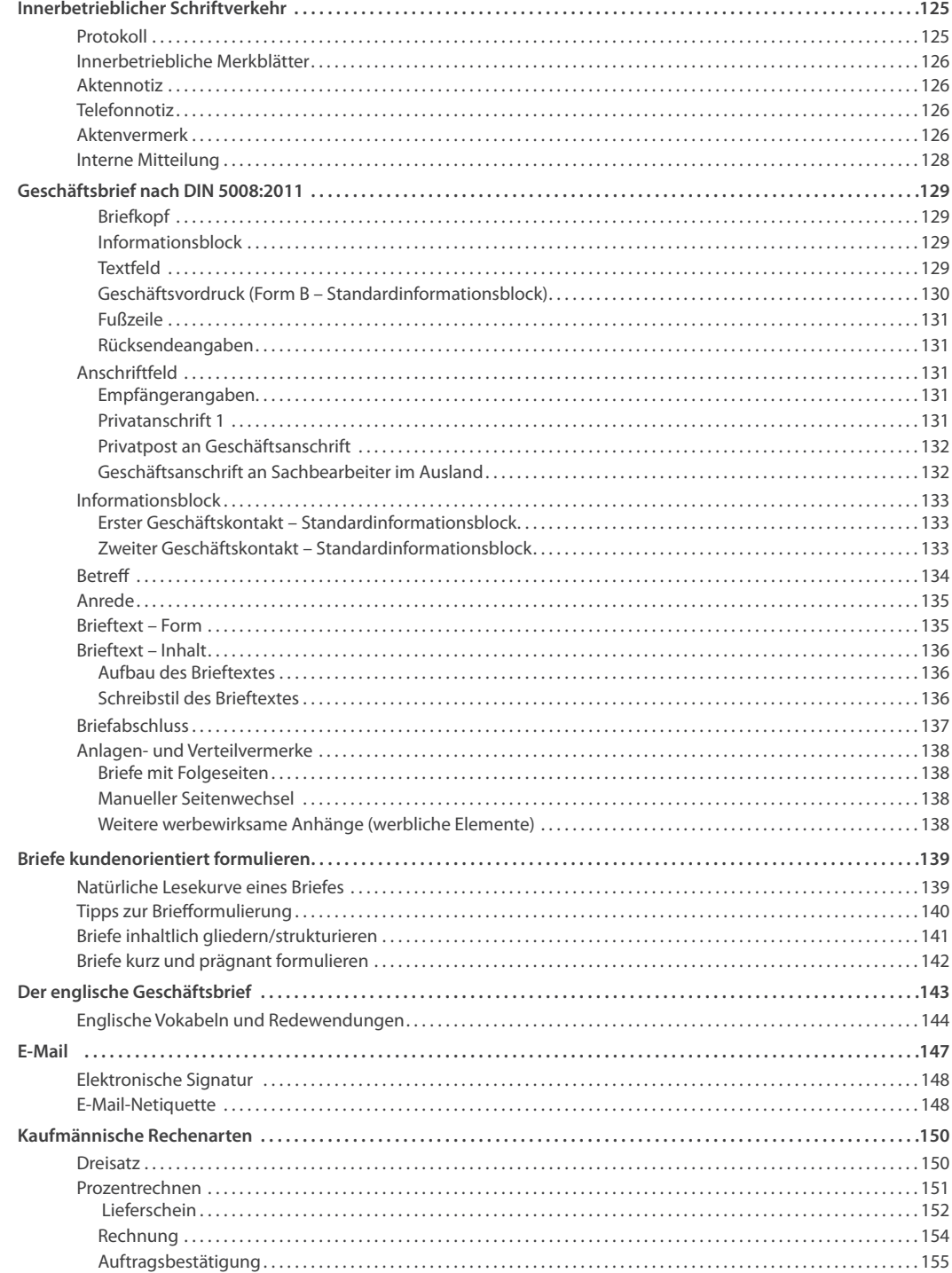

#### **7 Manual: Methoden und Techniken 156**

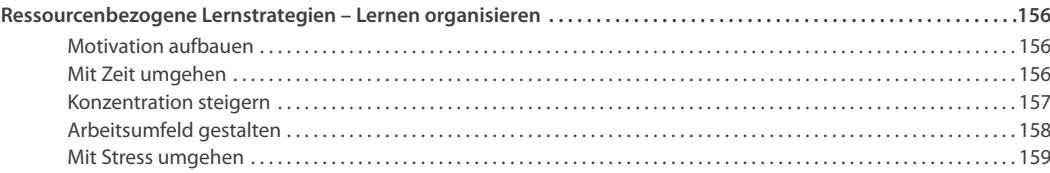

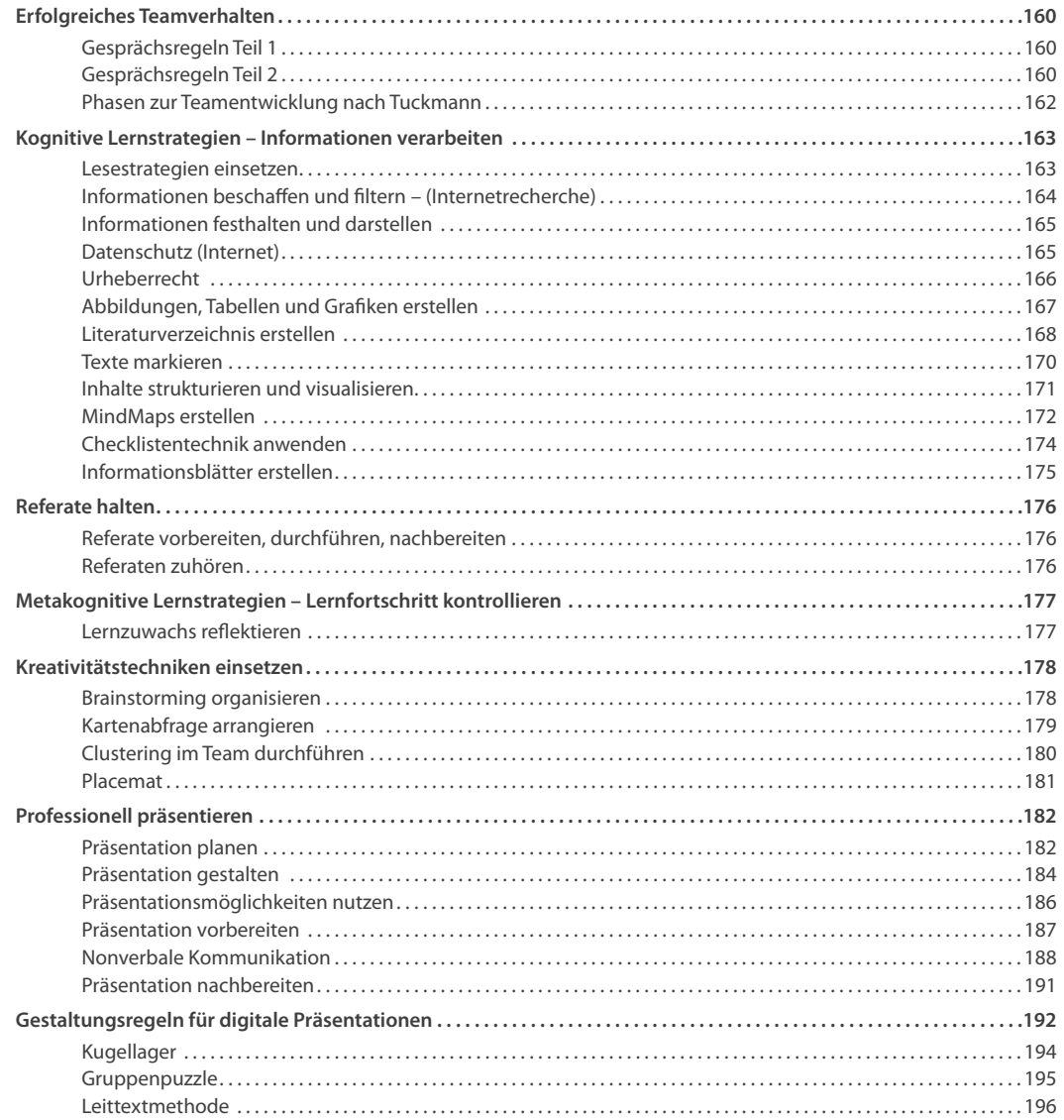

#### **8 Manual: Word-Funktionen 197**

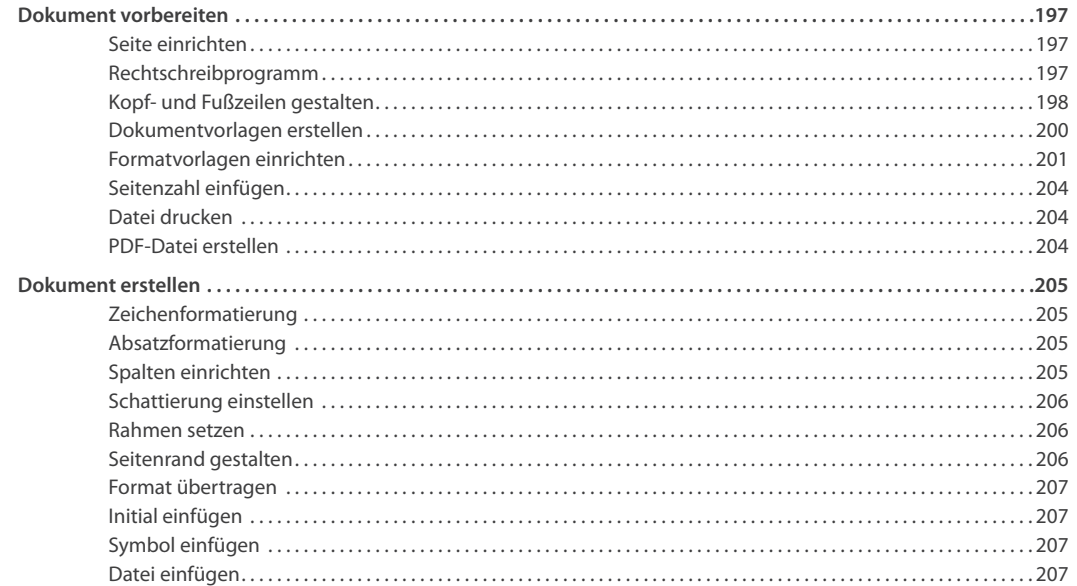

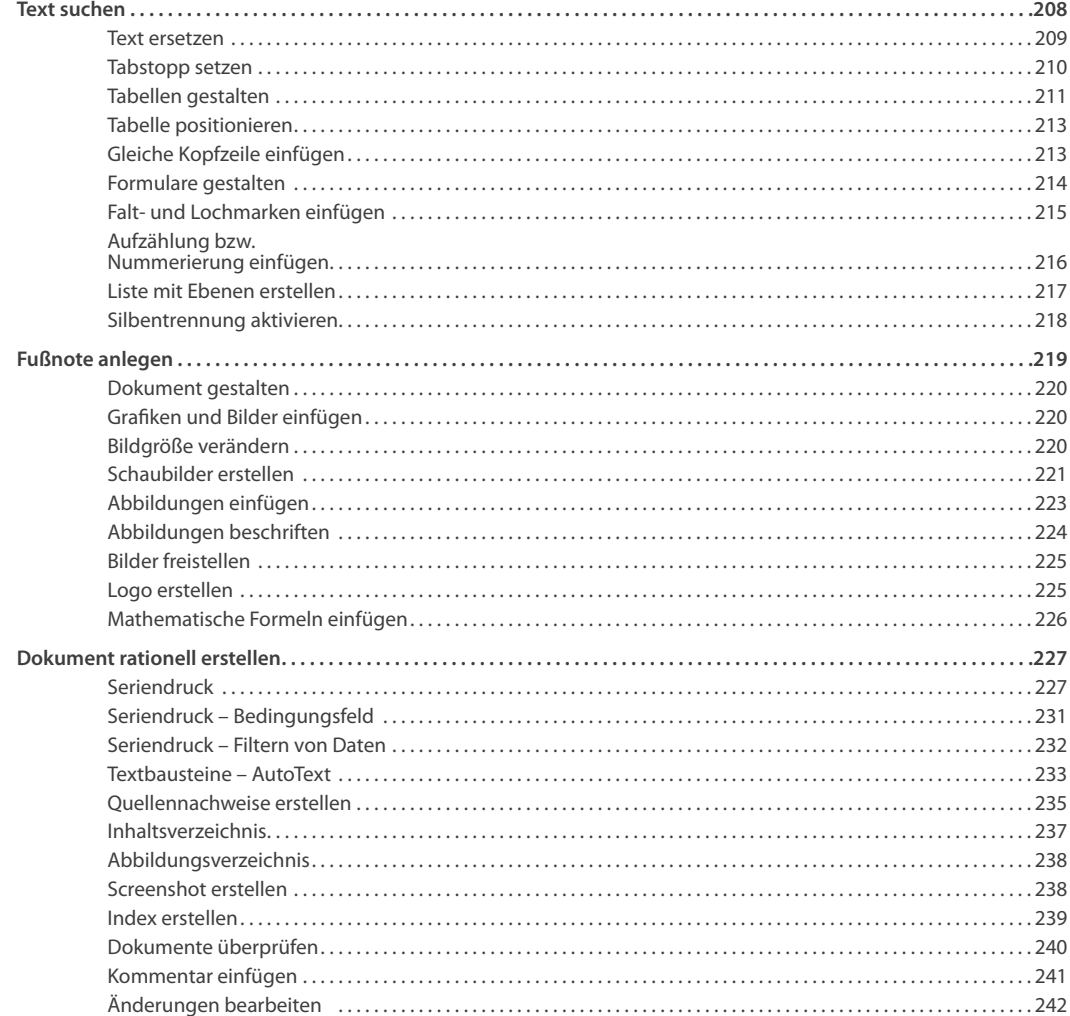

#### **9 Manual: PowerPoint-Funktionen 244**

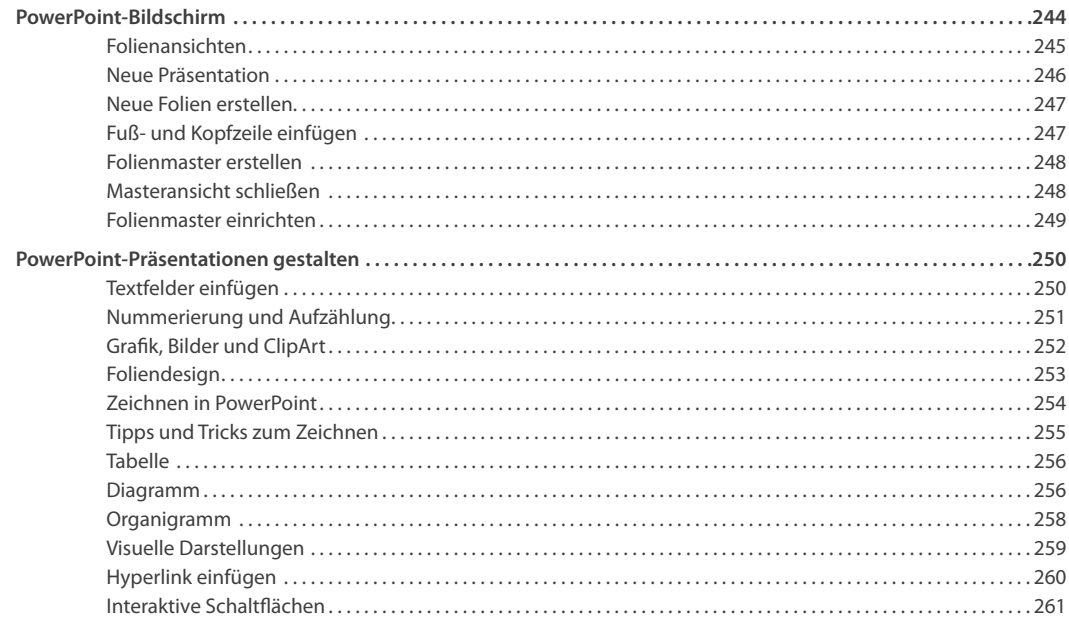

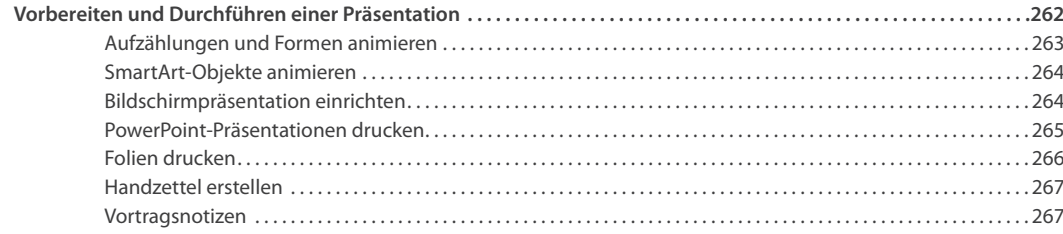

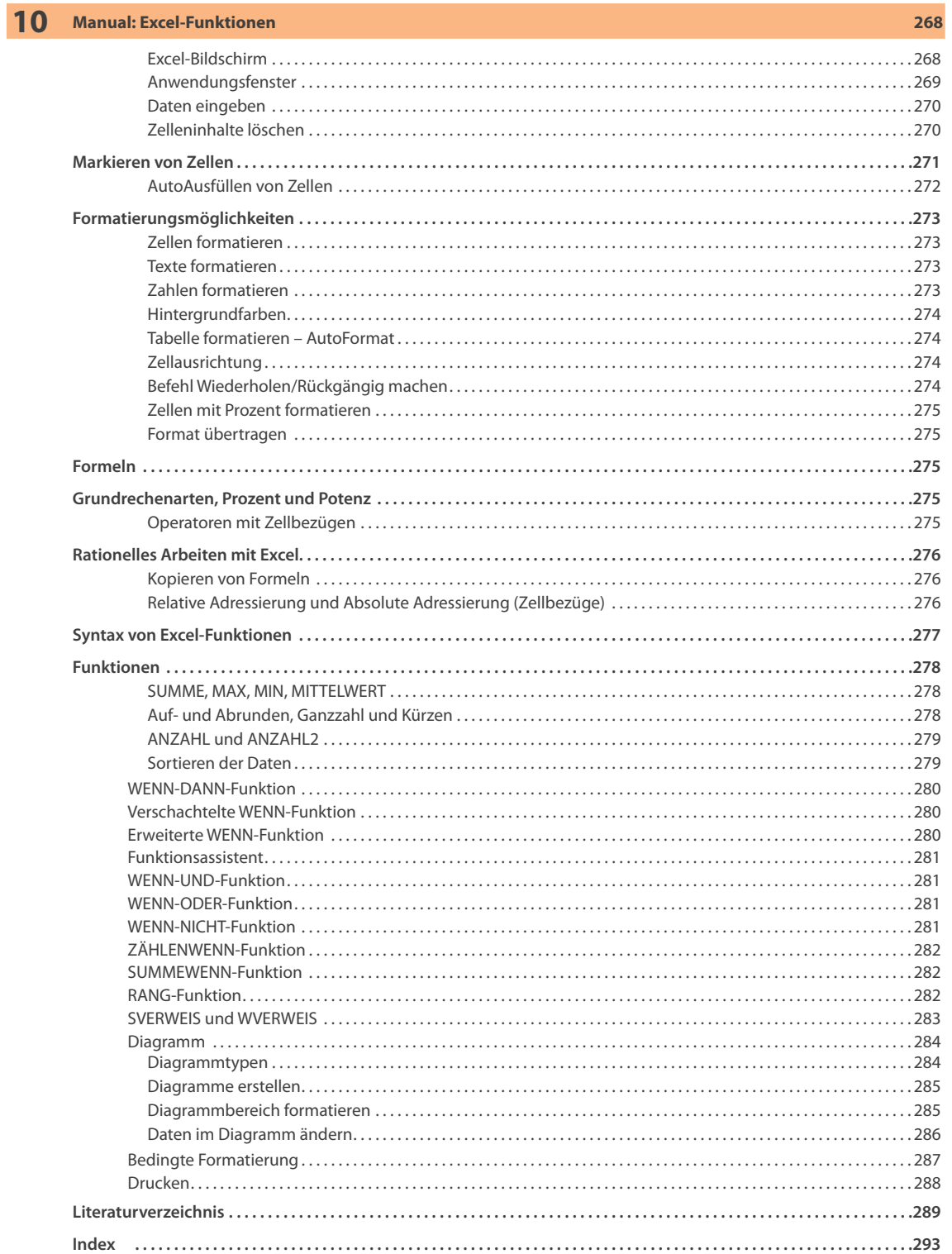

### **Notizen**

## **Firmenporträt**

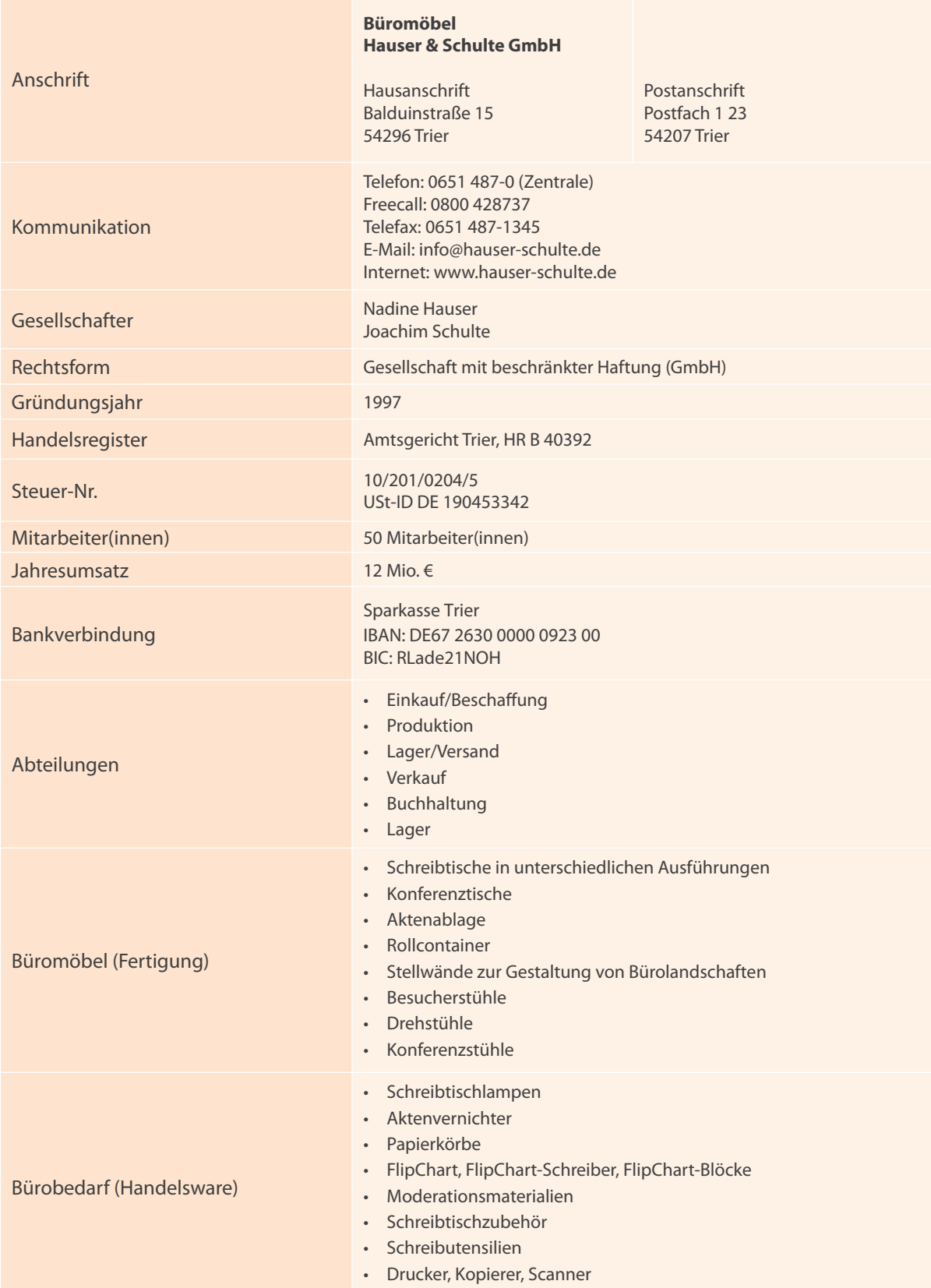

### **1. Lernsituation**

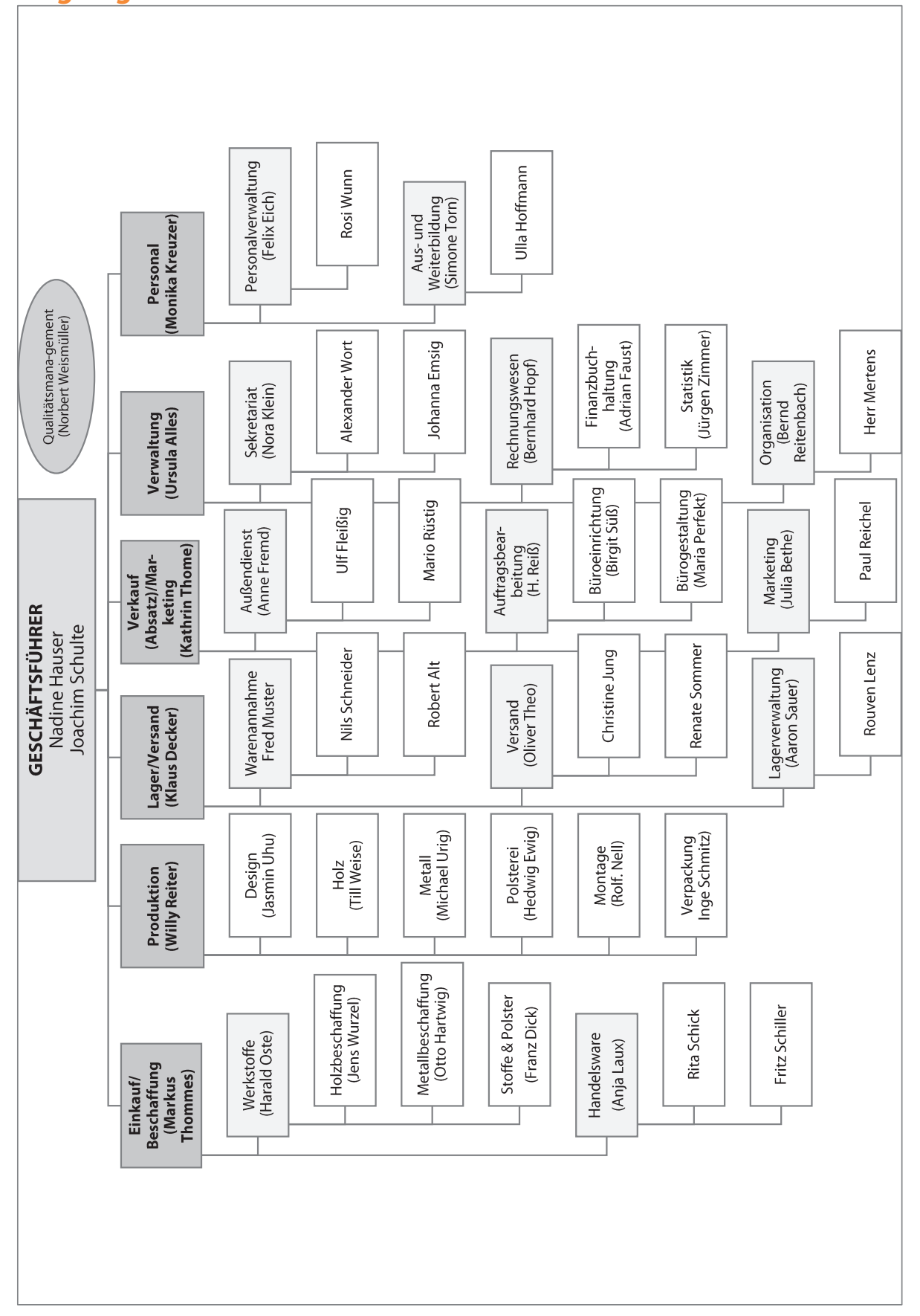

## **Organigramm der Büromöbel Hauser & Schulte GmbH**

## **Kundenverzeichnis (Auszug)**

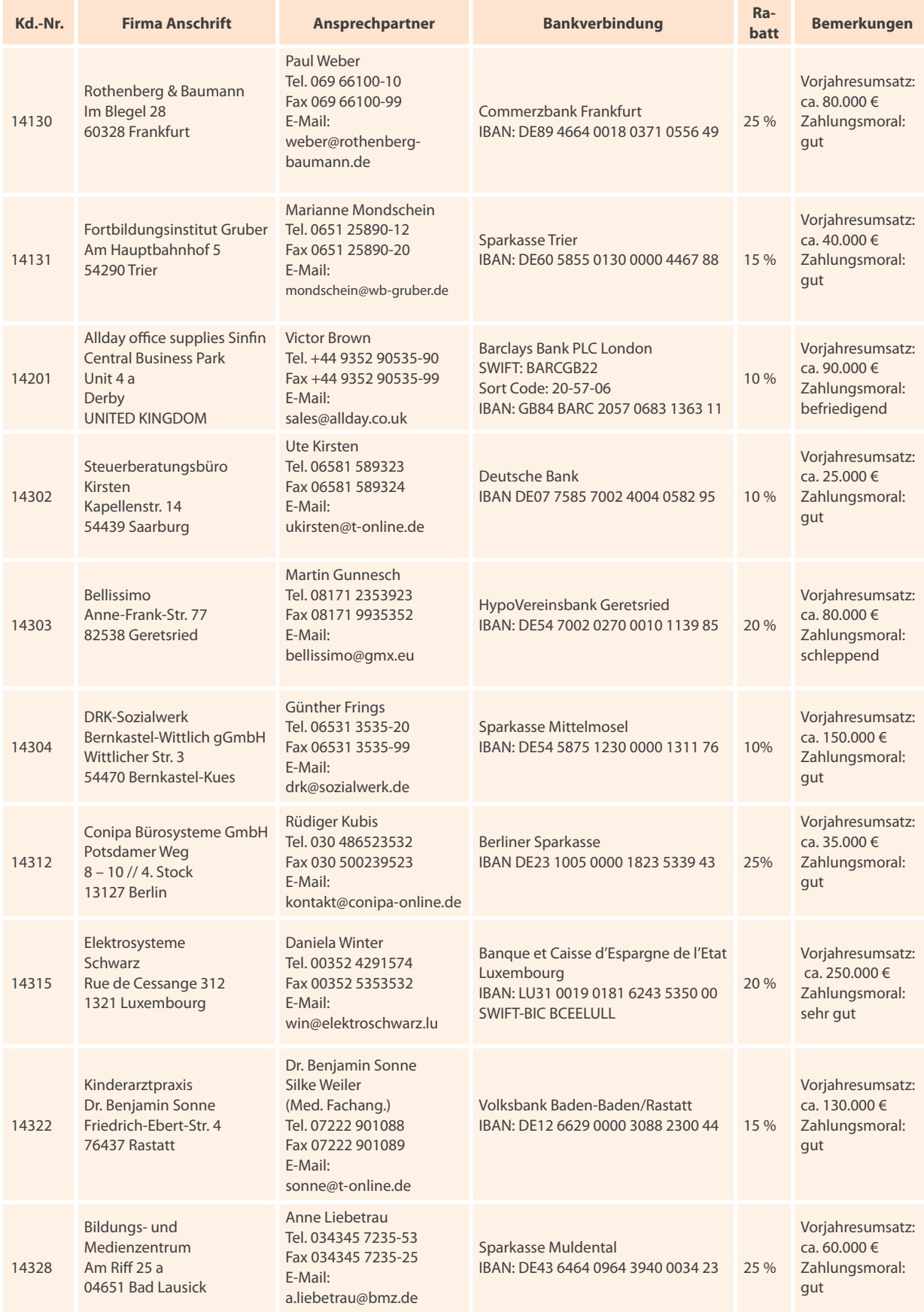

### **Lieferantenverzeichnis (Auszug)**

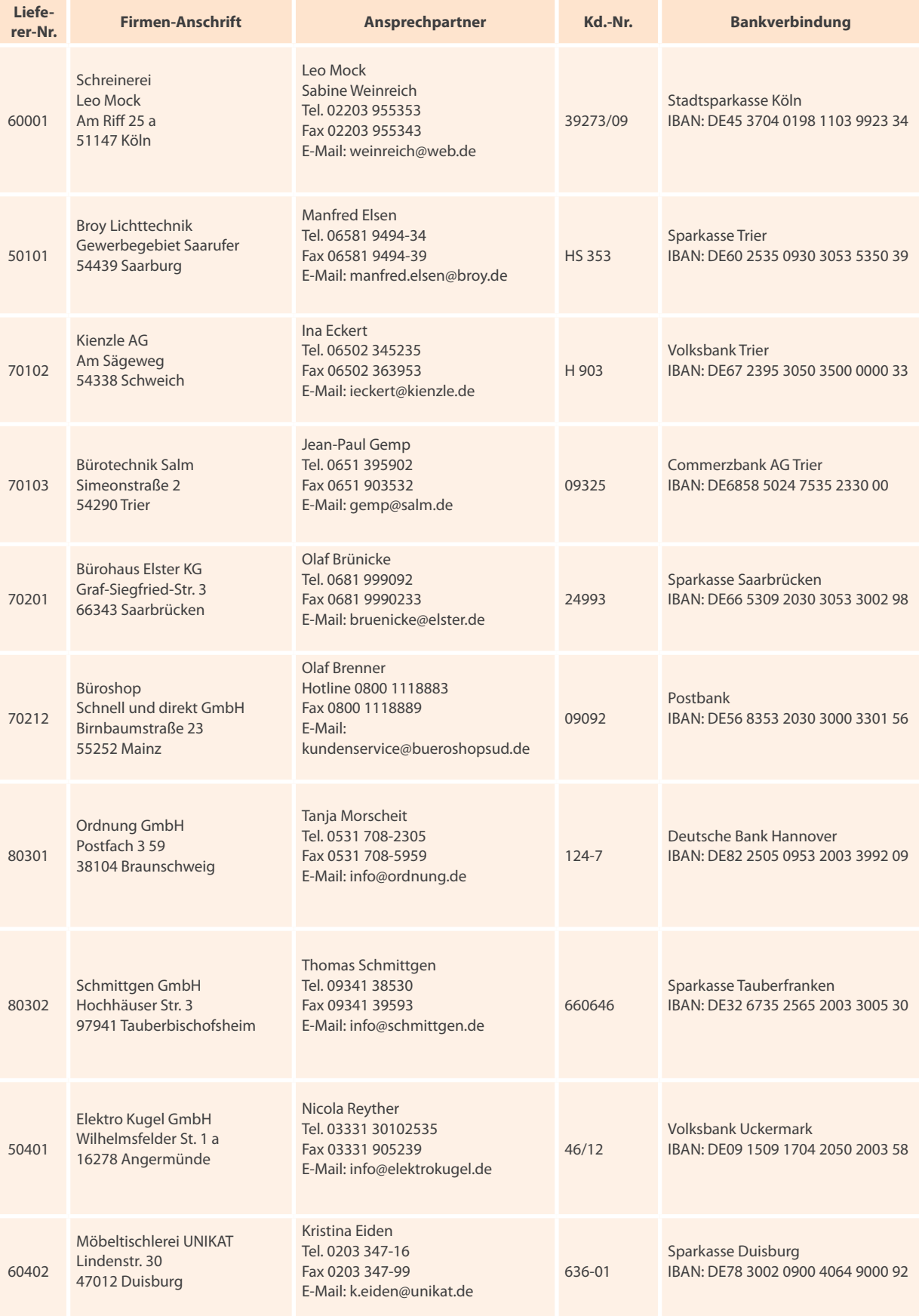

# **Arbeitsplan**

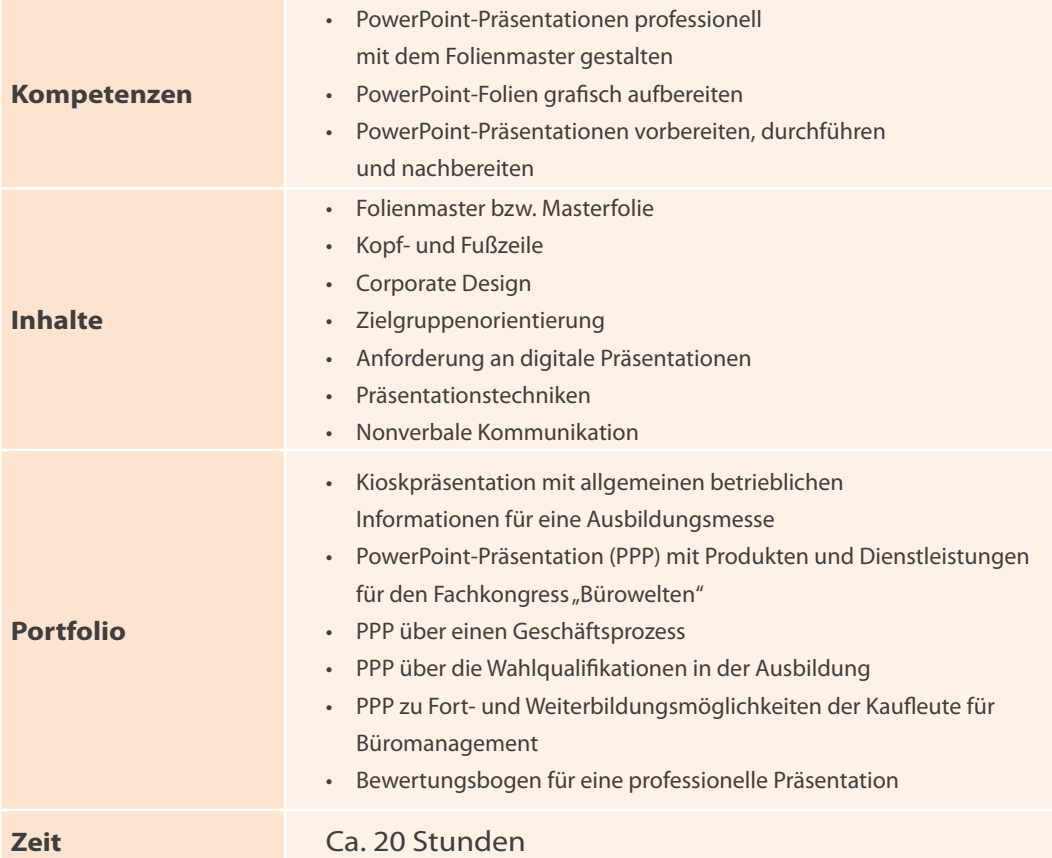

# **Warm-up**

*Was verbinden Sie gedanklich mit folgenden Begriffen?*

**PowerPoint**

# **Betrieb**

**Werben Verkaufen**

# **Corporate Design**

Zielgruppe

Präsentieren

### **Kommunikation**

*Informieren*

**1**

# 1.1.1 Lernaufgabe

Nächsten Monat findet in Köln eine zweitägige Ausbildungsmesse statt. Es werden ca. 20 000 Besucher erwartet, die sich bei rund 240 Ausstellern über Ausbildungsangebote informieren werden. Ausbildungsmessen helfen jungen Menschen, den passenden Beruf zu finden, und bieten zusätzlich eine Übersicht über freie Ausbildungsplätze.

Sie absolvieren derzeit Ihre Ausbildung bei Büromöbel Hauser & Schulte GmbH (oder bei einem Unternehmen Ihrer Wahl). Die Abteilungsleiterin Marketing, Frau Bethe, gibt Ihnen den Auftrag, für die oben genannte Ausbildungsmesse eine PowerPoint-Präsentation über Ihren Ausbildungsbetrieb zu erstellen. Sie weist Sie darauf hin, dass Sie das Corporate Design des Unternehmens berücksichtigen sollen. Als professioneller PowerPoint-Anwender legen Sie sich zunächst einen Folienmaster an. Die Präsentation soll zielgruppenorientiert ohne Vortrag im Hintergrund selbstständig ablaufen (Kiosk-Präsentation).

#### *Wie erstellen Sie professionell eine Kiosk-Präsentation für die Ausbildungsmesse nach den Grundsätzen des Corporate Design?*

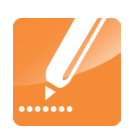

### **Arbeitsauftrag**

#### *Einzelarbeit*

- 1. **Informieren** Sie sich über **Corporate Design (CD)** und erstellen Sie ein Logo für die Büromöbel Hauser & Schulte GmbH. Nutzen Sie dazu die Informationen **Logo erstellen** im Manual Word-Funktionen.
- 2. **Informieren** Sie sich im Manual PowerPoint-Funktionen über **Folienmaster erstellen** und **Fußzeile einfügen**. Probieren Sie die Funktionen in PowerPoint aus.
- 3. **Notieren** Sie die notwendigen Schritte, einen Folienmaster unter Berücksichtigung des Corporate Design (CD) zu erstellen (vom Öffnen bis zum Schließen).

#### *Partnerarbeit*

- 4. **Erläutern** Sie sich gegenseitig die Vorteile und die Vorgehensweise beim Erstellen eines Folienmasters unter Berücksichtigung des CD.
- 5. **Erstellen** Sie Ihren Folienmaster für die Präsentation anlässlich der Ausbildungsmesse.

#### *Einzelarbeit*

- 6. **Informieren** Sie sich im Manual über **Präsentationen planen** und **Gestaltungsregeln für digitale Präsentationen**.
- 7. **Strukturieren** Sie die Informationen in einer Mindmap.
- 8. **Erstellen** Sie mindestens sieben Folien:

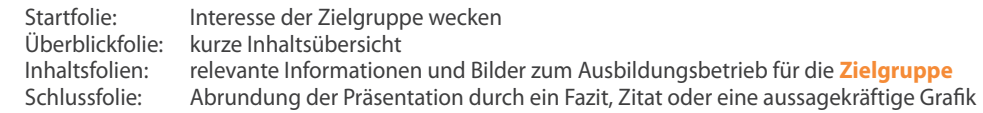

9. **Lesen** Sie bei Bedarf die PowerPoint-Funktionen **Aufzählung** und **Bilder einfügen** nach.